M Mathéma-TIC

# **Vecteurs propres**

#### **Karima Amoura**

Chargée de cours Département de mathématiques et de statistique Université de Montréal amourak@dms.umontreal.ca

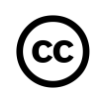

Ressource développée dans le cadre du projet Mathéma-TIC Financé par le ministère de l'Enseignement supérieur, de la Recherche et de la Science (MESRS) du Québec dans le cadre du Programme d'arrimage universités-collèges Financé à partir du budget d'intégration pédagogique (Université de Montréal et Syndicat des chargé(e)s de cours)

Soit la matrice  $A =$ 4 6 6 1 3 2  $-1$   $-5$   $-2$ , et les vecteurs  $\boldsymbol{u}=(4,1,-3)$  et  $v = (3, 1, -2)$ . Évaluer les produits  $Av$  et  $Au$ . Qu'observe-t-on?

$$
Au = \begin{pmatrix} 4 & 6 & 6 \\ 1 & 3 & 2 \\ -1 & -5 & -2 \end{pmatrix} \begin{pmatrix} 4 \\ 1 \\ -3 \end{pmatrix} = \begin{pmatrix} 4 \\ 1 \\ -3 \end{pmatrix}.
$$

$$
Av = \begin{pmatrix} 4 & 6 & 6 \\ 1 & 3 & 2 \\ -1 & -5 & -2 \end{pmatrix} \begin{pmatrix} 3 \\ 1 \\ -2 \end{pmatrix} = \begin{pmatrix} 6 \\ 2 \\ -4 \end{pmatrix}.
$$

## **Définition**

#### Vecteur propre

Soit A une matrice carrée  $n \times n$ . Un vecteur  $\boldsymbol{u} \neq \boldsymbol{0}$  est un vecteur propre de A s'il existe un scalaire  $\lambda$  tel que  $A\mathbf{u} = \lambda \mathbf{u}$ . Le scalaire  $\lambda$  est appelé valeur propre de la matrice  $A$ .

Trouver les vecteurs propres de la matrice  $A =$ 4 6 6 1 3 2  $-1$   $-5$   $-2$ associés aux valeurs propres  $\lambda = 1$  et  $\lambda = 2$ .

Pour 
$$
λ = 1
$$
, on a  $(A - I)u = 0$   $\Leftrightarrow$   $\begin{pmatrix} 3 & 6 & 6 & 0 \\ 1 & 2 & 2 & 0 \\ -1 & -5 & -3 & 0 \end{pmatrix}$   $\Leftrightarrow$   $\begin{pmatrix} 1 & 2 & 2 & 0 \\ 0 & 1 & \frac{1}{3} & 0 \\ 0 & 0 & 0 & 0 \end{pmatrix}$ .

 $A=$  6 6 3 2  $-1$   $-5$   $-2$ .

Pour 
$$
λ = 2
$$
, on a  $(A - 2I)u = 0$  ⇔  $\begin{pmatrix} 2 & 6 & 6 & 0 \ 1 & 1 & 2 & 0 \ -1 & -5 & -4 & 0 \end{pmatrix}$  ◀  $\begin{pmatrix} 1 & 3 & 3 & 0 \ 0 & 1 & \frac{1}{2} & 0 \ 0 & 0 & 0 & 0 \end{pmatrix}$ .

$$
\begin{aligned}\n\text{De (2), on a que } \begin{cases}\nx_1 + 3x_2 + 3x_3 = 0 \\
x_2 + \frac{1}{2}x_3 = 0\n\end{cases} \Rightarrow \begin{cases}\nx_1 = -3x_2 - 3x_3 \\
x_2 = -\frac{1}{2}x_3\n\end{cases} \Rightarrow \begin{cases}\nx_1 = \frac{-3}{2}x_3 \\
x_2 = -\frac{1}{2}x_3\n\end{cases} \Rightarrow \begin{cases}\nx_1 = \frac{-3}{2}x_3 \\
x_2 = -\frac{1}{2}x_3\n\end{cases} \Rightarrow \begin{cases}\n\frac{x_1}{x_2} = -\frac{3}{2}x_3 \\
x_2 = -\frac{1}{2}x_3\n\end{cases} \Rightarrow \begin{cases}\nx_1 = \frac{-3}{2}x_3 \\
x_2 = -\frac{1}{2}x_3\n\end{cases} \Rightarrow \begin{cases}\nx_1 = \frac{-3}{2}x_3 \\
x_2 = -\frac{1}{2}x_3\n\end{cases} \Rightarrow \begin{cases}\nx_1 = \frac{-3}{2}x_3 \\
x_2 = -\frac{1}{2}x_3\n\end{cases} \Rightarrow \begin{cases}\nx_1 = \frac{-3}{2}x_3 \\
x_2 = -\frac{1}{2}x_3\n\end{cases} \Rightarrow \begin{cases}\nx_1 = \frac{-3}{2}x_3 \\
x_2 = -\frac{1}{2}x_3\n\end{cases} \Rightarrow \begin{cases}\nx_1 = \frac{-3}{2}x_3 \\
x_2 = -\frac{1}{2}x_3\n\end{cases} \Rightarrow \begin{cases}\nx_1 = \frac{3}{2}x_3 \\
x_2 = -\frac{1}{2}x_3\n\end{cases} \Rightarrow \begin{cases}\nx_1 = \frac{3}{2}x_3 \\
x_2 = -\frac{1}{2}x_3\n\end{cases} \Rightarrow \begin{cases}\nx_1 = \frac{3}{2}x_3 \\
x_2 = -\frac{1}{2}x_3\n\end{cases} \Rightarrow \begin{cases}\nx_1 = \frac{3}{2}x_3 \\
x_2 = -\frac{1}{2}x_3\n\end{cases} \Rightarrow \begin{cases}\nx_1 = \frac{3}{2}x_3 \\
x_2 = -\frac{1}{2}x_3\n\end{cases} \Rightarrow \begin{cases}\nx_1 = \frac{3}{2}x_3 \\
x_2 = -\frac{1}{2}x_3\n\end{
$$

**M** 

−3

Déterminer les vecteurs propres de la matrice  $A = \begin{pmatrix} 5 & 0 & 1 \\ 1 & 1 & 0 \\ -7 & 1 & 0 \end{pmatrix}$ .

$$
P_A(\lambda) = \det(A - \lambda I) = \begin{vmatrix} 5 - \lambda & 0 & 1 \\ 1 & 1 - \lambda & 0 \\ -7 & 1 & -\lambda \end{vmatrix}
$$
  
=  $-\lambda^3 + 6\lambda^2 - 12\lambda + 8$   
=  $-(\lambda - 2)^3$ .

 $A = \begin{pmatrix} 5 & 0 & 1 \\ 1 & 1 & 0 \\ -7 & 1 & 0 \end{pmatrix}.$ 

\n
$$
\text{Pour } \lambda = 2, \text{ on a } (A - 2I)u = 0 \Leftrightarrow\n \begin{pmatrix}\n 3 & 0 & 1 & | & 0 \\
 1 & -1 & 0 & | & 0 \\
 -7 & 1 & -2 & | & 0\n \end{pmatrix}\n \Leftrightarrow\n \begin{pmatrix}\n 1 & 0 & \frac{1}{3} & | & 0 \\
 0 & 1 & \frac{1}{3} & | & 0 \\
 0 & 0 & 0 & | & 0\n \end{pmatrix}.
$$
\n

# **Résumé**

- Exemple 1
- Définition d'un vecteur propre
- Exemple 2
- Exemple 3

 $\frac{8}{3}$ 

 $\overline{a}$ 

Conception du contenu **Karima Amoura** Université de Montréal

amourak@dms.umontreal.ca

Révision du contenu **Samuel Bernard et Véronique Hussin**

> samuel.bernard@collanaud.qc.ca hussin@dms.umontreal.ca

> > Direction de projet **Samuel Bernard Bruno Poellhuber**

lathéma

Postproduction **Marie-Ève Lanthier**

**M** 

lathéma

Musique **Sébastien Belleudy** sebe.bandcamp.com

Conception graphique **Christine Blais** 

Production des modèles en LaTeX **Nicolas Beauchemin** 

nicolas.beauchemin@bdeb.qc.ca

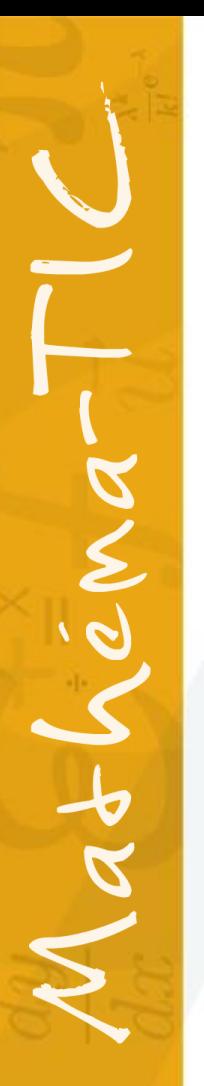

#### Production

**Samuel Bernard Bruno Poellhuber**

CÉGEP RÉGIONAL<br> *de* LANAUDIÈRE<br>
à Terrebonne

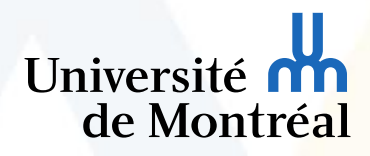

M Mathéma-TIC

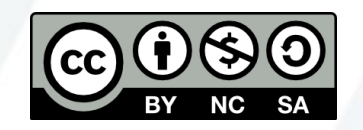

**Vidéo mise à disposition selon les termes de la licence**

Creative Commons internationale 4.0

Paternité / Pas d'utilisation commerciale / Partage dans les mêmes conditions Les autorisations au-delà du champ de cette licence peuvent être obtenues à **Mathema-TIC.ca**